### appliedbiosystems

## How to search and order predesigned TaqMan Real-Time PCR Gene Expression Assays

1 Go to thermofisher.com/taqman to start searching for the right Applied Biosystems™ TaqMan® Assay. 2 Search using keywords (e.g., gene symbol, RefSeq number, assay ID, gene name, disease, pathway). 2a. If needed, activate the Advanced Search link by selecting an assay type (e.g., Gene Expression) from the TaqMan Assays dropdown menu, located to the left of the search bar. TaqMan Real-time PCR Assays Applied Biosystems TaqMan real-time PCR assays consist of target-specific primers and one or more probes optimized for specifi types of applications, including gene expression, SNP genotyping, miRNA, and copy number variation analysis **Search Applied Biosystems TagMan Assays** Search TaqMan® Assays and Arrays 2a Advanc **TaqMan Assays** eafr Q Search Search **O** How to order TaqMan Assays 3 Your search for "EGFR" returned 3,337 TaqMan® Assays & Arrays Search will display available TaqMan Assay product categories: EGFR TagMan® Assays • Gene expression EGFR | epidermal growth factor receptor • Gene expression arrays The protein encoded by this gene is a transmembrane glycoprotein that is a member of the protein kinase • SNP genotyping superfamily. This protein is a receptor for members of the epidermal growth factor family. EGFR is a cell surface protein that binds to epidermal growth factor. Binding of the protein to a ligand (More...) • Copy number variation (CNV) • Mutation detection **Sa Gene Expression** ☆ SNP Genotyping I Copy Number **// Mutation Detection** 2,030 SNP 439 Copy Number • miRNA 321 Gene<br>Expression assays 28 Digital PCR 2,030 SNP<br>Genotyping assays assays assavs  $\bf{3a}$  Click on Gene Expression assays 455 Gene<br>Expression arrays 64 castPCR assays

Use the dropdown filters to narrow your results by:

- Assay attributes
	- Best coverage (see 5a, next page)
	- Inventoried (premade for fastest turnaround time)
- Species
- Gene

4

- Assay design—choices include:
	- Probe spans exons (assay will only detect mRNA)
	- Single exon (assay will detect both mRNA and gDNA)
- Cross reactivity
	- Click on (?) for more information

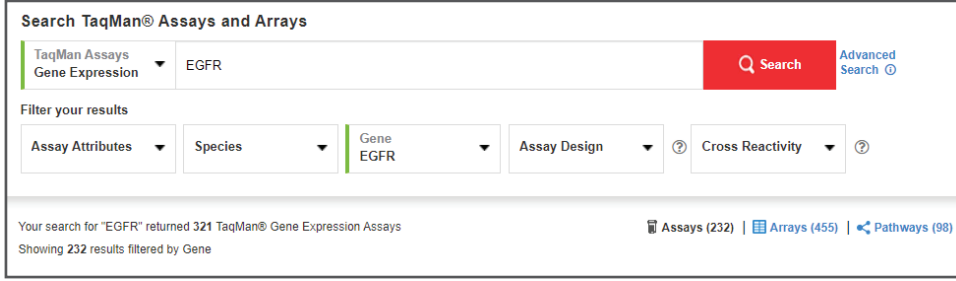

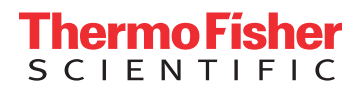

# applied<br>biosystems

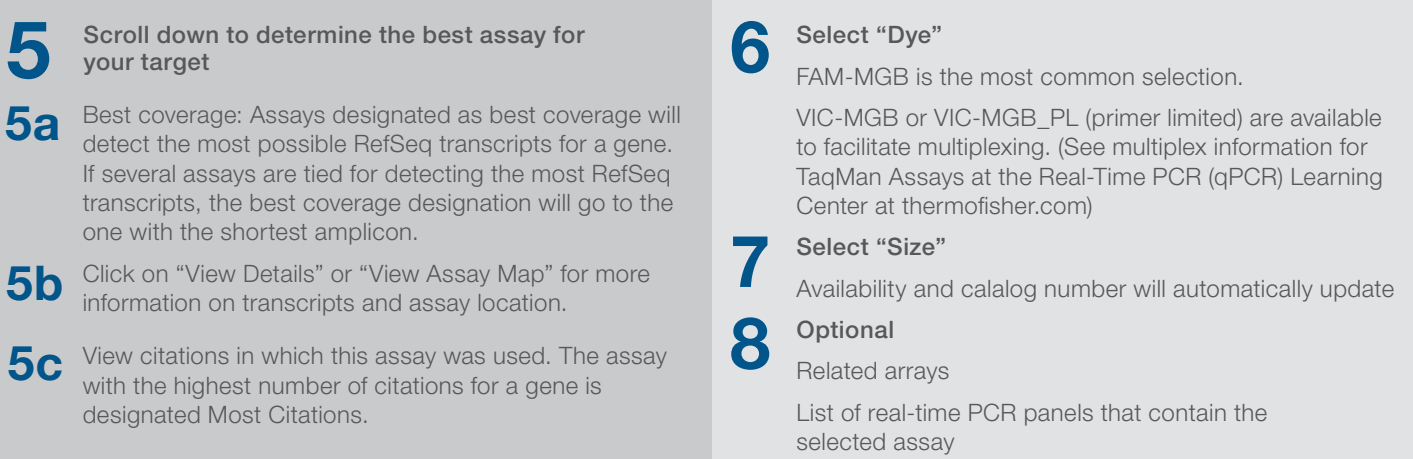

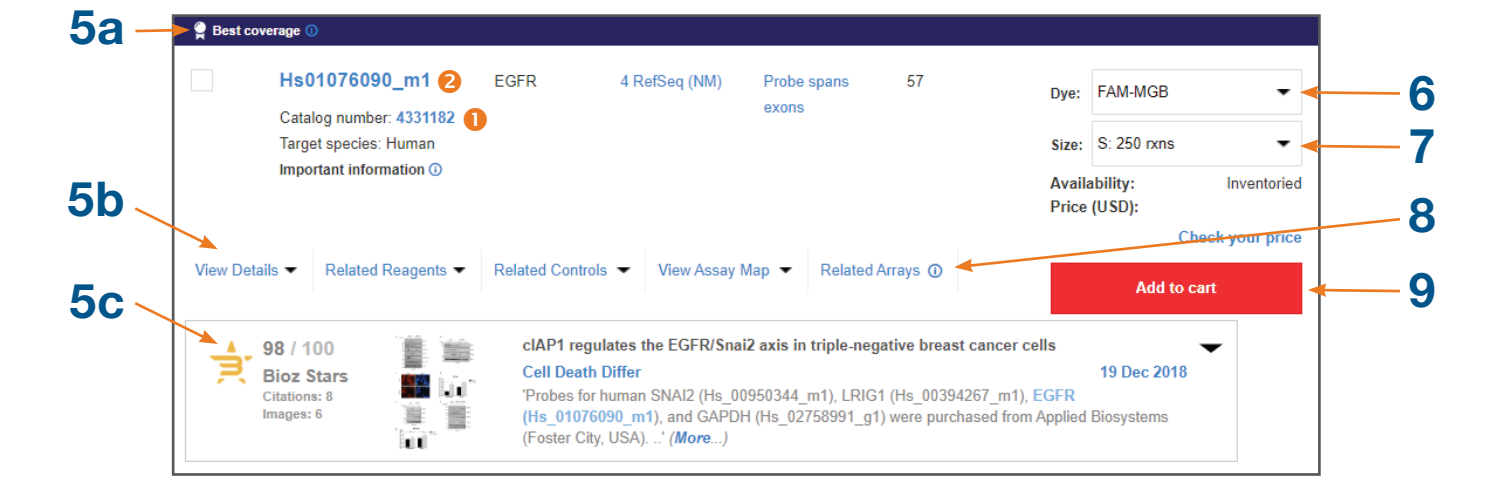

#### **9** Click on the "Add to cart" button

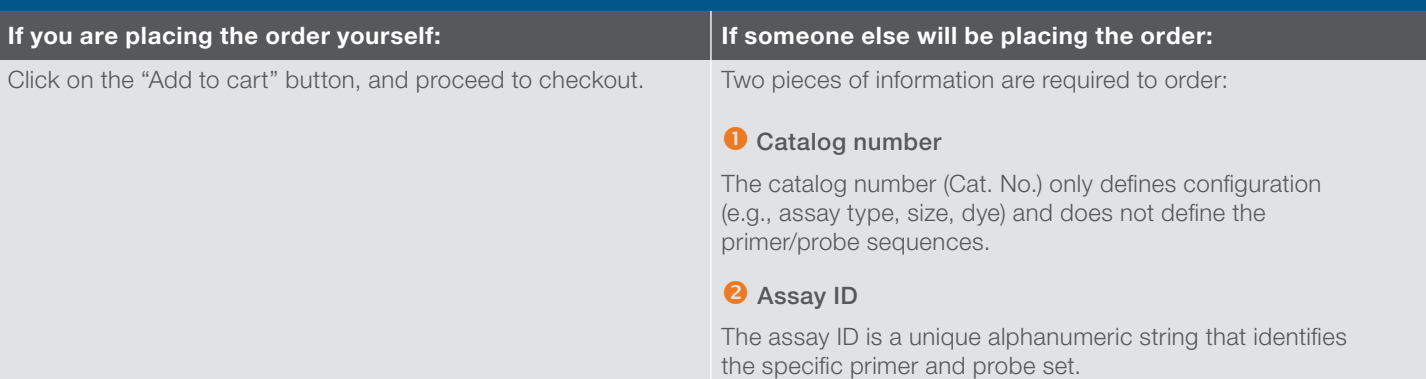

### Find out more at thermofisher.com/taqman

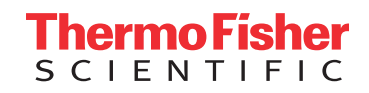

For Research Use Only. Not for use in diagnostic procedures. © 2020 Thermo Fisher Scientific Inc. All rights reserved. All trademarks are the property of Thermo Fisher Scientific and its subsidiaries unless otherwise specified. TaqMan is a registered trademark of Roche Molecular Systems, Inc., used under permission and license. COL111606 0720